## Solidworks-Leitfaden für CAD-Zulieferteile (2/3)

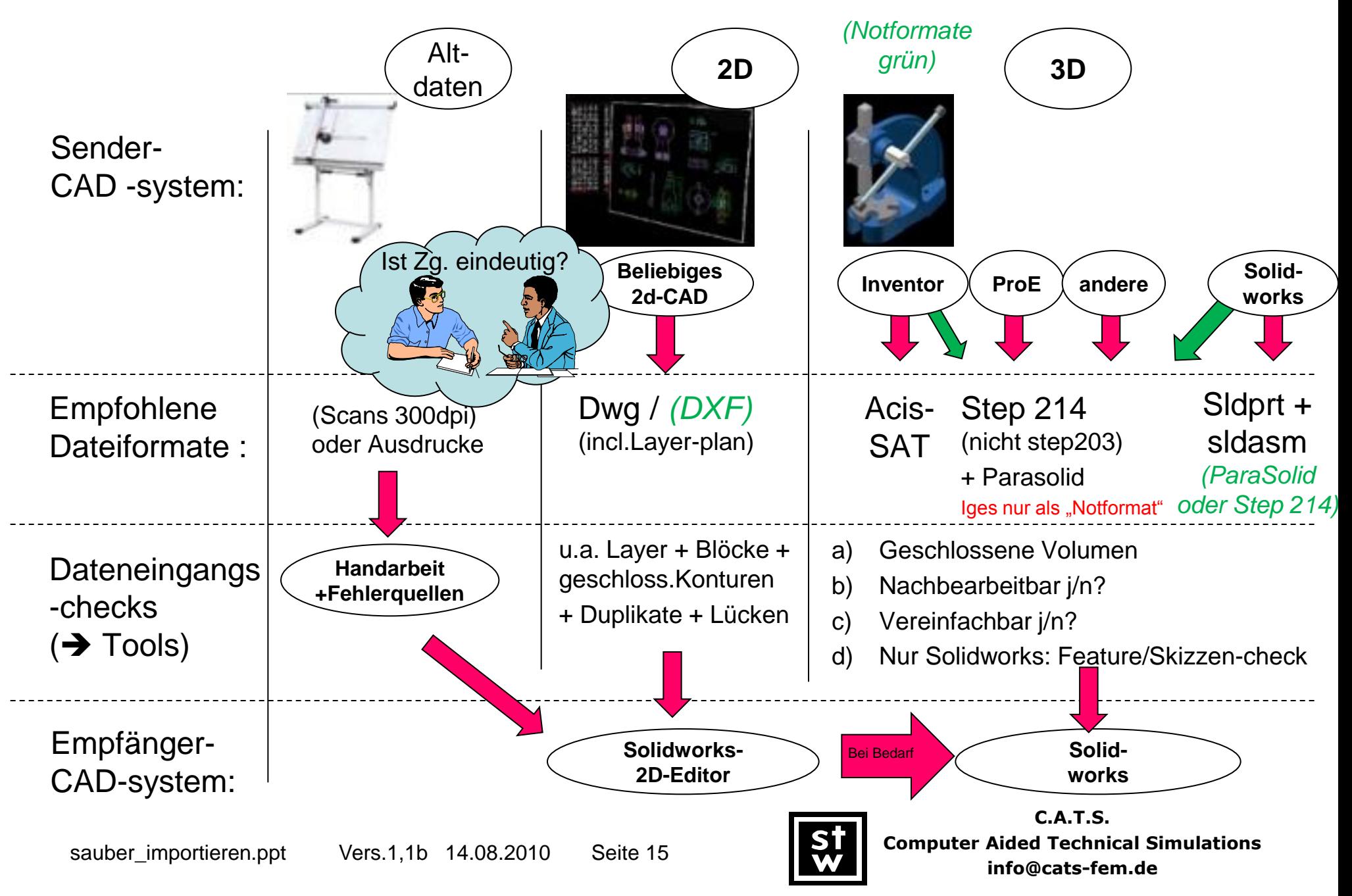

## Solidworks-Leitfaden für CAD-Zulieferteile (3/3)

- Bitte senden Sie uns nur das zu, was wir brauchen (schützen Sie Ihr Knowhow) Falls Sie hierzu Unterstützung im CAD brauchen, helfen wir Ihnen (für die Systeme Solidworks/Inventor/ProE)
- Bitte vermeiden Sie unnötige Details. Die hier aufgezeigten Lösungsvarianten A / B / C unterscheiden sich in der "Handarbeit" (a) Original importiert (STEP=25M) beim Export, die Versionen B+C sind als edrawing 60kl co 16h Arbeit => ole **C:** gezielter jedoch für grosse Konstruktionen Minimal-Nachbausehr hilfreich.

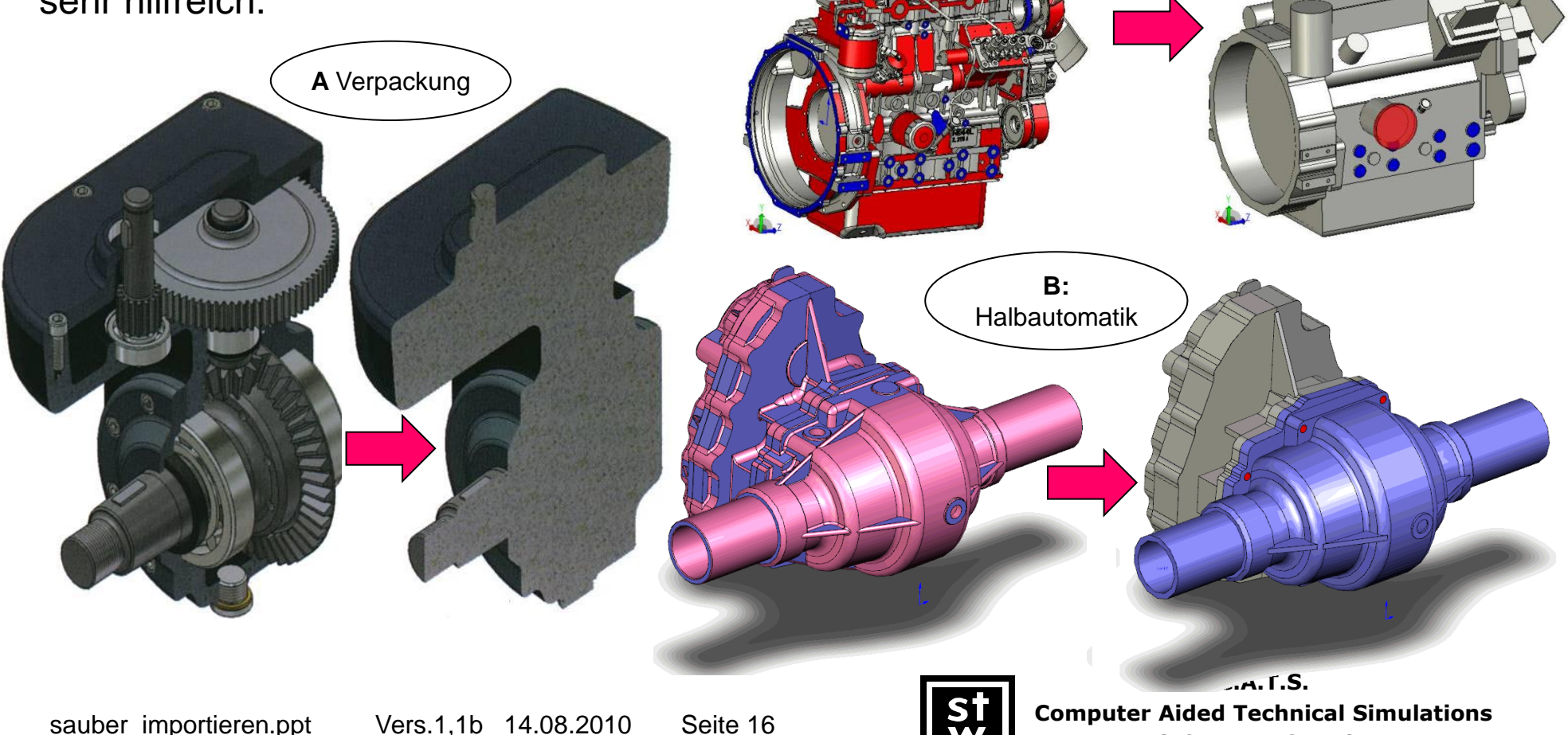

**info@cats-fem.de**